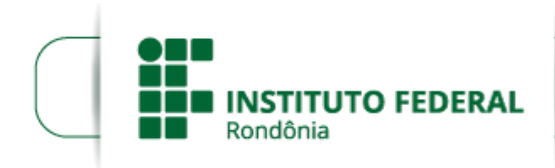

Boletim de Serviço Eletrônico em 19/05/2020

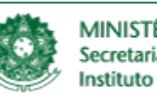

MINISTÉRIO DA EDUCACÃO Secretaria de Educação Profissional e Tecnológica Instituto Federal de Educação, Ciência e Tecnologia de Rondônia

## **RESOLUÇÃO Nº 33/REIT - CONSUP/IFRO, DE 15 DE MAIO DE 2020**

Dispõe sobre a Criação e Autorização de Funcionamento do Curso de Pós-Graduação *Lato Sensu* em Docência na Educação Básica, EaD, do Instituto Federal de Educação, Ciência e Tecnologia de Rondônia - IFRO, *Campus* Porto Velho Zona Norte.

**O PRESIDENTE DO CONSELHO SUPERIOR DO INSTITUTO FEDERAL DE EDUCAÇÃO, CIÊNCIA E TECNOLOGIA DE RONDÔNIA,** no uso de suas atribuições legais conferidas pela Lei nº 11.892, de 29/12/2008, publicada no D.O.U. de 30/12/2009 e em conformidade com o disposto no Estatuto, considerando o Processo nº 23243.019366/2019-13; e considerando ainda a aprovação unânime do Conselho Superior, durante a 29ª Reunião Ordinária, em 15/05/2020;

## **R E S O L V E:**

**Art. 1º APROVAR** a Criação e Autorização de Funcionamento do Curso de Pós-Graduação *Lato Sensu* em Docência na Educação Básica, na modalidade Educação a Distância (EaD), do Instituto Federal de Educação, Ciência e Tecnologia de Rondônia - IFRO, *Campus* Porto Velho Zona Norte.

**Art. 2º** Esta Resolução entra em vigor nesta data.

## **UBERLANDO TIBURTINO LEITE**

Presidente do Conselho Superior

Instituto Federal de Educação, Ciência e Tecnologia de Rondônia.

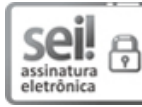

Documento assinado eletronicamente por **Uberlando Tiburtino Leite**, **Reitor**, em 18/05/2020, às 21:59, conforme horário oficial de Brasília, com fundamento no art. 6º, § 1º, do [Decreto](http://www.planalto.gov.br/ccivil_03/_Ato2015-2018/2015/Decreto/D8539.htm) nº 8.539, de 8 de outubro de 2015.

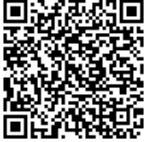

A autenticidade deste documento pode ser conferida no site https://sei.ifro.edu.br/sei/controlador\_externo.php? [acao=documento\\_conferir&id\\_orgao\\_acesso\\_externo=0,](http://sei.ifro.edu.br/sei/controlador_externo.php?acao=documento_conferir&id_orgao_acesso_externo=0) informando o código verificador **0918037** e o código CRC **8A40BC05**.

**Referência:** Processo nº 23243.019366/2019-13 SEI nº 0918037